## Application random decision forests in astroinformatics

Andrej Palička<sup>1</sup>, Petr Škoda<sup>2</sup>

<sup>1</sup> Faculty of Information Technology, Czech Technical University, Prague, Czech Republic <sup>2</sup> Astronomical Institute of the Academy of Sciences, Czech Republic

## Abstract

We examine the machine learning algorithm called the Random Decision Forest and its performance on massive astronomical data problems. We present overview of existing implementations and algorithms that are suitable for Big Data, such as entire sky surveys. We wrapped several implementations of the RDF into a package that can be run with a single command and that would be appropriate for a cloud environment. We performed experiments on both classification and regression problems and compared it with other data mining algorithms. We used some well known data sets from the UCI repository for some initial experiments and then concerned ourselves particularly with the classification of stars from their spectra. These experiments show promising results.

## ANDREJ PALIČKA, PETR ŠKODA

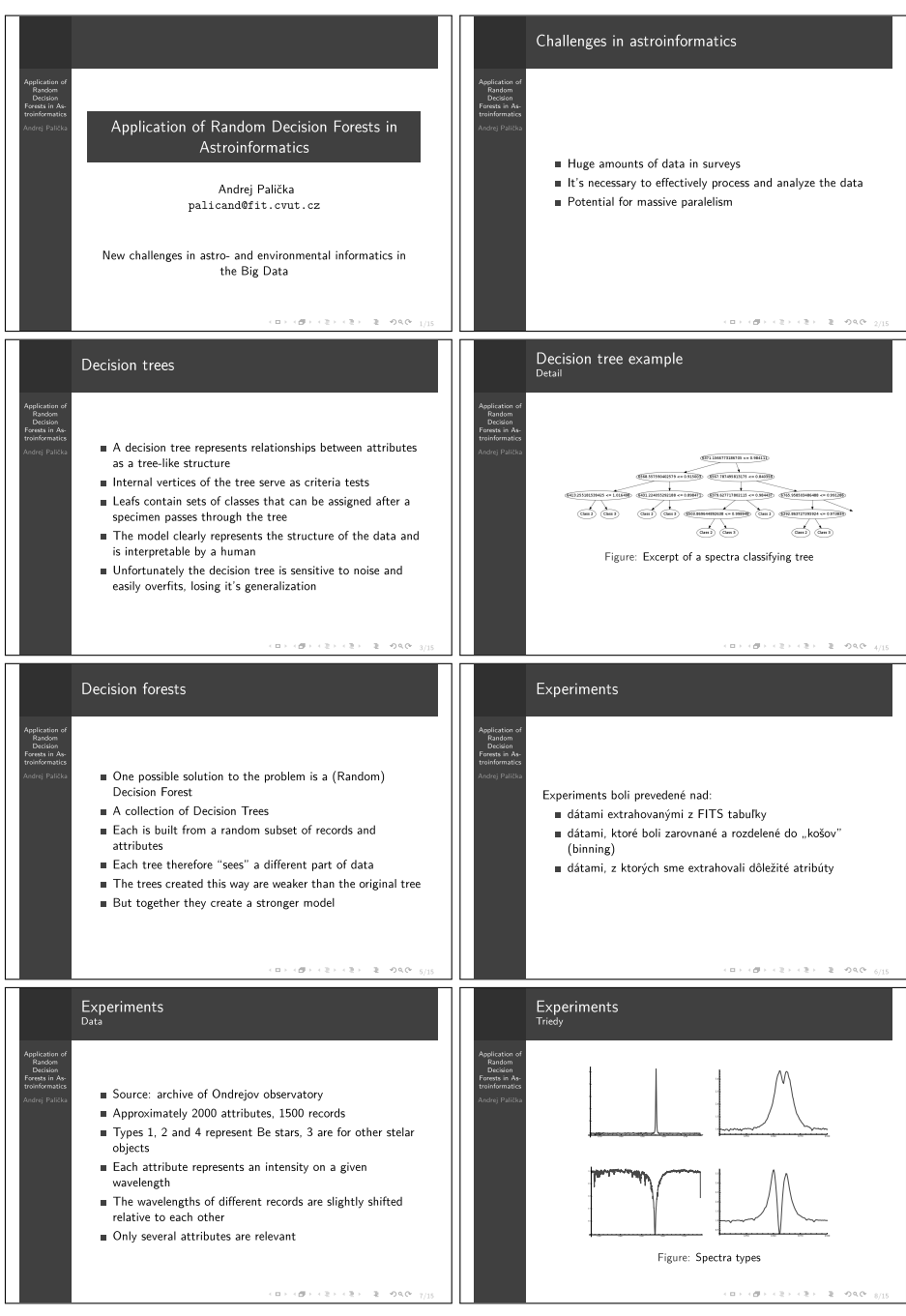

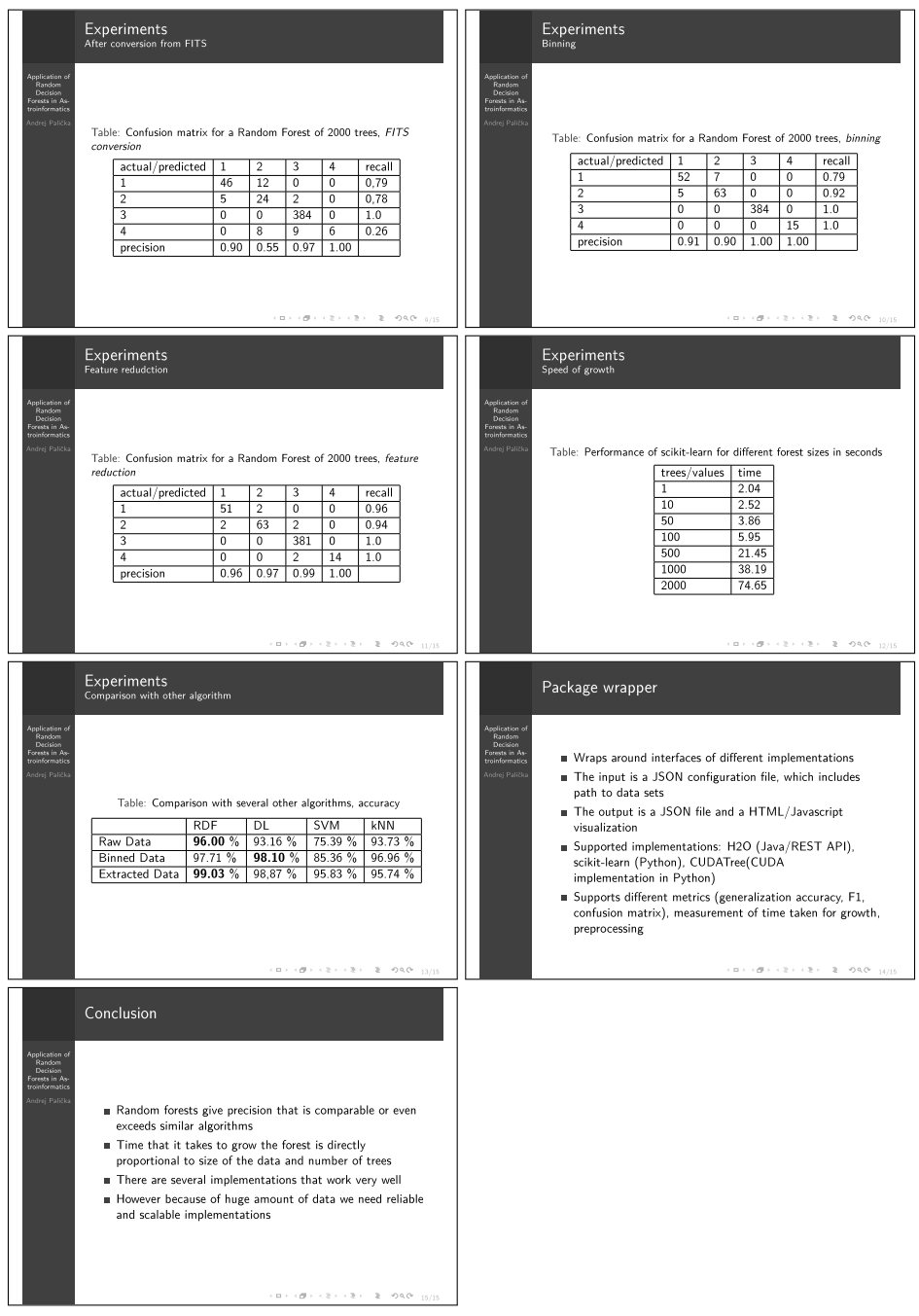